## 11/30/22, 2:54 PM Apple - Aperture - Pro performance with iPhoto simplicity.

The Wayback Machine - https://web.archive.org/web/20100212221924/http://www.apple.com:80/aperture/

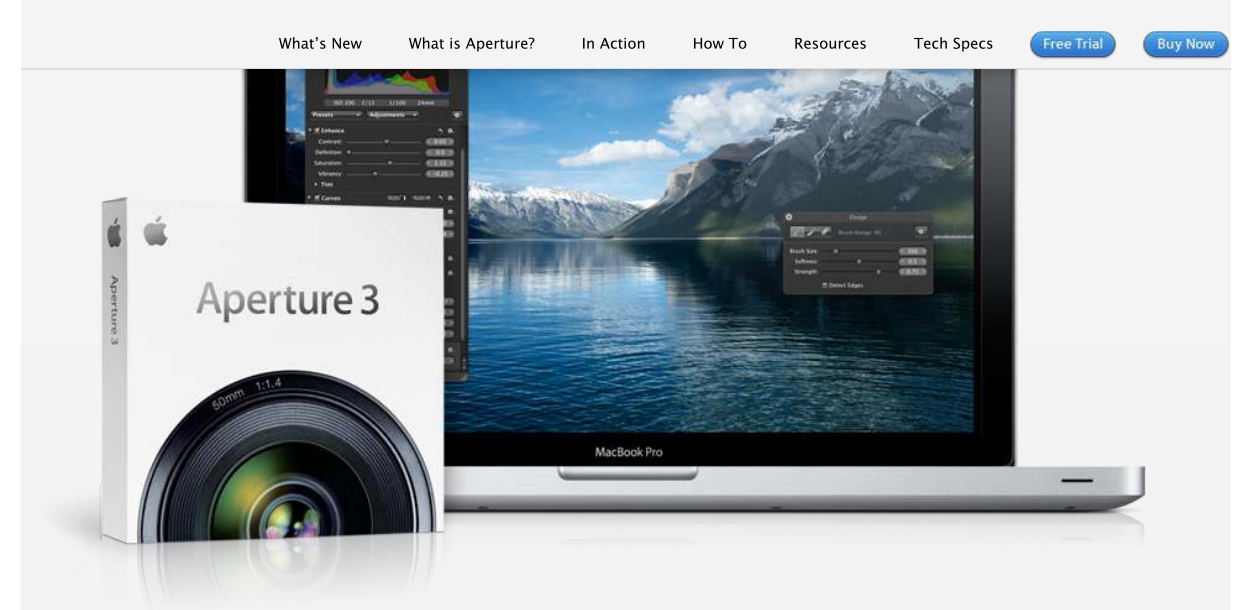

# Taking photos. Further.

**The new Aperture 3 gives you powerful yet easy-to-use tools to refine images, showcase your photography, and manage massive libraries on your Mac. It's pro performance with iPhoto simplicity. [Learn more](https://web.archive.org/web/20100212221924/http://www.apple.com/aperture/whats-new.html)**

### **[What is Aperture?](https://web.archive.org/web/20100212221924/http://www.apple.com/aperture/what-is.html)**

It's the way to better photos on a Mac. With tools to retouch photos, organize libraries, share work online, and print professionally designed books. Learn more

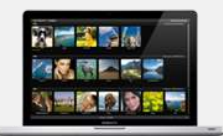

#### **Aperture in Action**

Aperture 3 helps National Geographic photographer Jim Richardson connect the places he's been with the pictures he['s taken, using GPS mapping. Watch](https://web.archive.org/web/20100212221924/http://www.apple.com/aperture/action/richardson/) video

**[New in Aperture 3](https://web.archive.org/web/20100212221924/http://www.apple.com/aperture/whats-new.html)**

Organization with Faces and Places. Brushes and adjustment presets to perfect and enhance images. True full-screen browsing. And over 200 more new features. Learn more

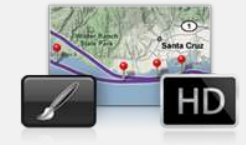

**[Aperture in Action](https://web.archive.org/web/20100212221924/http://www.apple.com/aperture/action/menuez/)**

For his documentary project Wisdom of New York, professional photographer Doug Menuez uses Aperture 3 to manage his photos on location and sync edits back in the studio. Watch video

#### **[Aperture in Action](https://web.archive.org/web/20100212221924/http://www.apple.com/aperture/action/frakes/)**

With Aperture 3, photojournalist Bill Frakes creates a multimedia slideshow that combines still photos, audio, and HD video to document people's everyday lives. Watch video

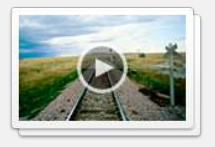

# **[Go from iPhoto to Aperture](https://web.archive.org/web/20100212221924/http://www.apple.com/aperture/iphoto-to-aperture/)**

You've taken some amazing shots and iPhoto has been a solid photo assistant. Now you're ready to go further. The move to Aperture 3 is designed to be seamless. Learn more

https://web.archive.org/web/20100212221924/http://www.apple.com/aperture 1/2

IPR2022-00031 / IPR2022-00032 / IPR2022-00033 / PGR2022-00006

11/30/22, 2:54 PM Apple - Aperture - Pro performance with iPhoto simplicity.

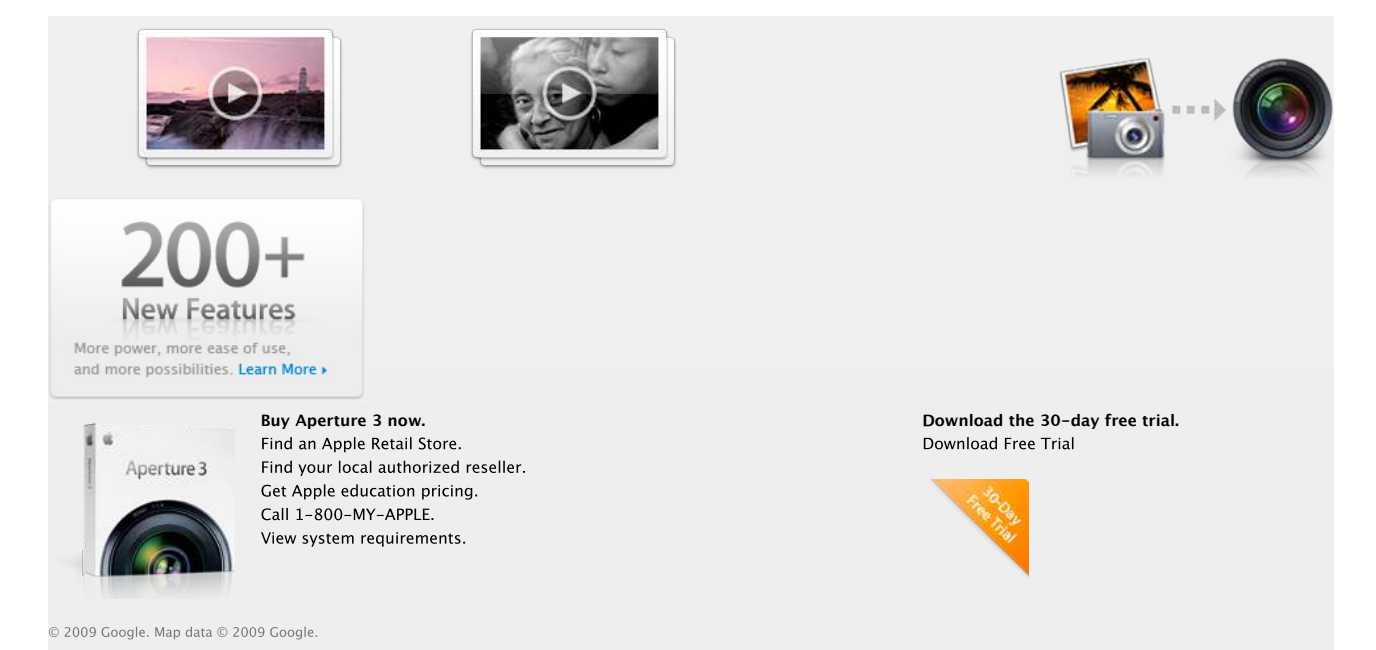

https://web.archive.org/web/20100212221924/http://www.apple.com/aperture 2/2